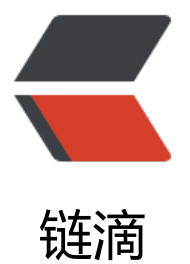

## 使用JAXB实现JAV[A对象](https://ld246.com)和XML字符串的互 相转换实例

作者: justdoit

- 原文链接:https://ld246.com/article/1465282318385
- 来源网站: [链滴](https://ld246.com/member/justdoit)
- 许可协议:[署名-相同方式共享 4.0 国际 \(CC BY-SA 4.0\)](https://ld246.com/article/1465282318385)

```
<p>测试类:</p>
<div class="dp-highlighter bg_java">
<div class="bar">
<div class="tools"><strong>[java]</strong>&nbsp;<a href="http://blog.csdn.net/5iasp/artic
e/details/38492825" class="ViewSource" title="view plain">view plain</a><span data-mod=
popu_168"><span data-mod="popu_168">&nbsp;<a href="http://blog.csdn.net/5iasp/articl
/details/38492825" class="CopyToClipboard" title="copy">copy</a></span></span>
<div>&nbsp;</div>
\langle /div\rangle\langle /div\rangle<ol class="dp-j" start="1">
<li class="alt"><span><span class="keyword">package</span><span>&nbsp;com.yanek.te
t;  </span></span></li>
<li><span>&nbsp;&nbsp;</span></li>
<li class="alt"><span>&nbsp;&nbsp;</span></li>
<li><span>&nbsp;&nbsp;</span></li>
<li class="alt"><span><span class="keyword">import</span><span>&nbsp;java.util.ArrayL
st;  </span></span></li>
<li><span><span class="keyword">import</span><span> &nbsp;java.util.List;&nbsp;&nbsp
</span></span></li>
<li class="alt"><span>&nbsp;&nbsp;</span></li>
<li><span><span class="keyword">import</span><span>&nbsp;com.yanek.test.JaxbUtil.Co
lectionWrapper;  </span></span></li>
<li class="alt"><span>&nbsp;&nbsp;</span></li>
<li><span>&nbsp;&nbsp;</span></li>
<li class="alt"><span><span class="keyword">public</span><span>&nbsp;</span><span
class="keyword">class</span><span>\alphaPanbsp;Test   </span></span></l
>
<li><span>&nbsp;&nbsp;</span></li>
<li class="alt"><span>&nbsp;&nbsp;&nbsp;&nbsp;<span class="comment">/**</span>&n
sp; </span></li><li><span><span class="comment">
&nbsp;&nbsp;&nbsp;&nbsp;*&nbsp;@param&
bsp;args</span>&nbsp;</span></li>
<li class="alt"><span><span class="comment">&nbsp;&nbsp;&nbsp;&nbsp;&nbsp;*/</spa
> <span>&nbsp;&nbsp;</span></span></li>
<li><span>&nbsp;&nbsp;&nbsp;&nbsp;&nbsp;<span class="keyword">public</span><span>&nb
p;</span><span class="keyword">static</span><span>&nbsp;</span><span class="keywo
d">void</span><span>&nbsp;main(String[]&nbsp;args)&nbsp;{&nbsp;&nbsp;</span></sp
n > \langle / i >
<li class="alt"><span>&nbsp;&nbsp;</span></li>
<li><span>&nbsp;&nbsp;&nbsp;&nbsp;&nbsp;&nbsp;&nbsp;&nbsp;<span class="comment">
>//创建java对象</span><span> &nbsp;&nbsp;</span></span></li>
<li class="alt"><span>&nbsp;&nbsp;&nbsp;&nbsp;&nbsp;&nbsp;&nbsp;&nbsp;&nbsp;&nb
p; </span> </li>
<li><span> &nbsp;&nbsp;&nbsp;&nbsp;&nbsp;&nbsp;&nbsp;&nbsp;Hotel&nbsp;hotel=<sp
n class="keyword">new</span><span>8xnbsp;Hotel();&nbsp;&nbsp;</span></span></li>
<li class="alt"><span>&nbsp;&nbsp;&nbsp;&nbsp;&nbsp;&nbsp;&nbsp;&nbsp;hotel.setId(
span class="number">1</span><span>);&nbsp;&nbsp;</span></span></li>
<li><span> &nbsp;&nbsp;&nbsp;&nbsp;&nbsp;&nbsp;&nbsp;&nbsp;hotel.setName(<span c
ass="string">"name1"</span><span>);&nbsp;&nbsp;</span></span></li>
<li class="alt"><span>&nbsp;&nbsp;</span></li>
<li><span>&nbsp;&nbsp;&nbsp;&nbsp;&nbsp;&nbsp;&nbsp;&nbsp;RoomTypeVO&nbsp;t1
<span class="keyword">new</span><span>&nbsp;RoomTypeVO();&nbsp;&nbsp;</span><
span </li>
```
<li class="alt"><span>&nbsp;&nbsp;&nbsp;&nbsp;&nbsp;&nbsp;&nbsp;&nbsp;t1.setPrice(< pan class="string">"20"</span><span>);&nbsp;&nbsp;</span></span></li> <li><span>&nbsp;&nbsp;&nbsp;&nbsp;&nbsp;&nbsp;&nbsp;&nbsp;t1.setTypeid(<span clas ="number">1</span><span>);&nbsp;&nbsp;</span></span></li> <li class="alt"><span>&nbsp;&nbsp;&nbsp;&nbsp;&nbsp;&nbsp;&nbsp;&nbsp;t1.setTypen me(<span class="string">"typename1"</span><span>);&nbsp;&nbsp;</span></span></li> <li><span>&nbsp;&nbsp;&nbsp;&nbsp;&nbsp;&nbsp;&nbsp;&nbsp;&nbsp;&nbsp;</span>  $\sqrt{ }$ li> <li class="alt"><span>&nbsp;&nbsp;&nbsp;&nbsp;&nbsp;&nbsp;&nbsp;&nbsp;RoomType O t2=<span class="keyword">new</span><span>&nbsp;RoomTypeVO();&nbsp;&nb  $p$ ; </span> </span> </li> <li><span> &nbsp;&nbsp;&nbsp;&nbsp;&nbsp;&nbsp;&nbsp;&nbsp;t2.setPrice(<span class "string">"30"</span><span>);&nbsp;&nbsp;</span></span></li> <li class="alt"><span>&nbsp;&nbsp;&nbsp;&nbsp;&nbsp;&nbsp;&nbsp;&nbsp;t2.setTypeid <span class="number">2</span><span>);&nbsp;&nbsp;</span></span></li> <li><span>&nbsp;&nbsp;&nbsp;&nbsp;&nbsp;&nbsp;&nbsp;&nbsp;t2.setTypename(<span lass="string">"typename2"</span><span>);&nbsp;&nbsp;</span></span></li> <li class="alt"><span>&nbsp;&nbsp;&nbsp;&nbsp;&nbsp;&nbsp;&nbsp;&nbsp;&nbsp;&nb  $p$ ; </span> </li>

<li><span>&nbsp;&nbsp;</span></li>

<li class="alt"><span>&nbsp;&nbsp;&nbsp;&nbsp;&nbsp;&nbsp;&nbsp;List&lt;Roo TypeVO&qt; RoomTypeVOs=<span class="keyword">new</span><span>&nbsp;Arra List<RoomTypeVO&qt;();&nbsp;&nbsp;</span></span></li>

<li><span>&nbsp;&nbsp;&nbsp;&nbsp;&nbsp;&nbsp;&nbsp;&nbsp;RoomTypeVOs.add(t1) &nbsp;&nbsp;</span></li>

<li class="alt"><span>&nbsp;&nbsp;&nbsp;&nbsp;&nbsp;&nbsp;&nbsp;&nbsp;RoomType Os.add(t2); </span></li>

<li><span>&nbsp;&nbsp;&nbsp;&nbsp;&nbsp;&nbsp;&nbsp;&nbsp;hotel.setRoomTypeVOs RoomTypeVOs); </span></li>

<li class="alt"><span>&nbsp;&nbsp;</span></li>

<li><span>&nbsp;&nbsp;&nbsp;&nbsp;&nbsp;&nbsp;&nbsp;&nbsp;&nbsp;&nbsp;</span>  $\sqrt{ }$ 

<li class="alt"><span>&nbsp:&nbsp:&nbsp:&nbsp:&nbsp:&nbsp:&nbsp:&nbsp:<span class "comment">//将java对象转换为XML字符串</span><span>&nbsp;&nbsp;</span></span></l >

<li><span>&nbsp;&nbsp;&nbsp;&nbsp;&nbsp;&nbsp;&nbsp;&nbsp;axbUtil&nbsp;requestB nder = <span class="keyword">new</span><span>&nbsp;JaxbUtil(Hotel.</sp n><span class="keyword">class</span><span>,&nbsp;&nbsp;</span></span></li>

<li class="alt"><span>&nbsp;&nbsp;&nbsp;&nbsp;&nbsp;&nbsp;&nbsp;&nbsp;&nbsp;&nb p; CollectionWrapper.<span class="keyword">clas </span><span>);&nbsp;&nbsp;</span></span></li>

<li><span>&nbsp;&nbsp;&nbsp;&nbsp;&nbsp;&nbsp;&nbsp;&nbsp;String&nbsp;retXml&n sp;= requestBinder.toXml(hotel, <span class="string">"utf-8"</span><span>); nbsp;&nbsp;</span></span></li>

<li class="alt"><span>&nbsp;&nbsp;&nbsp;&nbsp;&nbsp;&nbsp;&nbsp;&nbsp;System.out. rintln(<span class="string">"xml:"</span><span>+retXml);&nbsp;&nbsp;</span></span>< li>

<li><span> &nbsp;&nbsp;&nbsp;&nbsp;&nbsp;&nbsp;&nbsp;&nbsp;&nbsp;&nbsp;</span>  $\sqrt{ }$ 

<li class="alt"><span>&nbsp;&nbsp;&nbsp;&nbsp;&nbsp;&nbsp;&nbsp;&nbsp;<span class "comment">//将xml字符串转换为java对象</span><span>&nbsp;&nbsp;</span></span></li

<li><span>&nbsp;&nbsp;&nbsp;&nbsp;&nbsp;&nbsp;&nbsp;&nbsp;JaxbUtil&nbsp;resultBi der = <span class="keyword">new</span><span>&nbsp;JaxbUtil(Hotel.</spa

```
><span class="keyword">class</span><span>,&nbsp;&nbsp;</span></span></li
<li class="alt"><span>&nbsp;&nbsp;&nbsp;&nbsp;&nbsp;&nbsp;&nbsp;&nbsp;&nbsp;&nb
p;      CollectionWrapper.<span class="keyword">clas
</span><span>);&nbsp;&nbsp;</span></span></li>
<li><span>&nbsp;&nbsp;&nbsp;&nbsp;&nbsp;&nbsp;&nbsp;&nbsp;Hotel&nbsp;hotelObj&
bsp;= resultBinder.fromXml(retXml);  </span></li>
<li class="alt"><span>&nbsp;&nbsp;&nbsp;&nbsp;&nbsp;&nbsp;&nbsp;&nbsp;&nbsp;&nb
p; </span> </li>
<li><span>&nbsp;&nbsp;&nbsp;&nbsp;&nbsp;&nbsp;&nbsp;&nbsp;&nbsp;&nbsp;</span>
\sqrt{ }<li class="alt"><span>&nbsp;&nbsp;&nbsp;&nbsp;&nbsp;&nbsp;&nbsp;&nbsp;&nbsp;&nb
p; </span> </li>
<li><span>&nbsp;&nbsp;&nbsp;&nbsp;&nbsp;&nbsp;&nbsp;&nbsp;System.out.println(<sp
n class="string">"hotelid:"</span><span>+hotelObj.getId());&nbsp;&nbsp;</span></span
</li>
<li class="alt"><span>&nbsp;&nbsp;&nbsp;&nbsp;&nbsp;&nbsp;&nbsp;&nbsp;System.out.
rintln(<span class="string">"hotelname:"</span><span>+hotelObj.getName());&nbsp;&nbs
\div/span>\lt/span>\lt/li>
<li><span>&nbsp;&nbsp;&nbsp;&nbsp;&nbsp;&nbsp;&nbsp;&nbsp;<span_class="keyword">
>for</span><span>(RoomTypeVO&nbsp;roomTypeVO:hotelObj.getRoomTypeVOs())&nbsp
&nbsp;</span></span></li>
<li class="alt"><span>&nbsp;&nbsp;&nbsp;&nbsp;&nbsp;&nbsp;&nbsp;&nbsp;&nbsp;&nbsp;
p; </span> </li>
<li><span> &nbsp;&nbsp;&nbsp;&nbsp;&nbsp;&nbsp;&nbsp;&nbsp;&nbsp;&nbsp;&nbsp;&nbsp;&
bsp;System.out.println(<span class="string">"Typeid:"</span><span>+roomTypeVO.getTyp
id());  </span></span></li>
<li class="alt"><span>&nbsp;&nbsp;&nbsp;&nbsp;&nbsp;&nbsp;&nbsp;&nbsp;&nbsp;&nb
p;&nbsp;&nbsp;System.out.println(<span class="string">"Typename:"</span><span>+roo
TypeVO.getTypename());  </span></span></li>
<li><span>&nbsp;&nbsp;&nbsp;&nbsp;&nbsp;&nbsp;&nbsp;&nbsp;}&nbsp;&nbsp;</span
</li>
<li class="alt"><span>&nbsp;&nbsp;</span></li>
<li><span>&nbsp;&nbsp;&nbsp;&nbsp;&nbsp;&nbsp;&nbsp;&nbsp;&nbsp;&nbsp;</span>
/li>
<li class="alt"><span>&nbsp;&nbsp;&nbsp;&nbsp;}&nbsp;&nbsp;</span></li>
<li><span>&nbsp;&nbsp;</span></li>
<li class="alt"><span>}&nbsp;&nbsp;</span></li>
</ol></div>
<p>&nbsp;</p>
<p>输出如下:</p>
< p> < p>
<div class="dp-highlighter bg_html">
<div class="bar">
<div class="tools"><strong>[html]</strong>&nbsp;<a href="http://blog.csdn.net/5iasp/artic
e/details/38492825" class="ViewSource" title="view plain">view plain</a><span data-mod=
popu_168"><span data-mod="popu_168">&nbsp;<a href="http://blog.csdn.net/5iasp/articl
/details/38492825" class="CopyToClipboard" title="copy">copy</a></span></span>
<div>&nbsp;</div>
\langlediv\rangle\langle /div\rangle<ol class="dp-xml" start="1">
<li class="alt"><span><span>xml:</span><span class="tag">&lt;?</span><span class="ta
-name">xml</span><span>&nbsp;</span><span class="attribute">version</span><span
=</span><span class="attribute-value">"1.0"</span><span>&nbsp;</span><span class="
```
ttribute">encoding</span><span>=</span><span class="attribute-value">"utf-8"</span> span> </span><span class="attribute">standalone</span><span>=</span><span c ass="attribute-value">"yes"</span><span>class="tag">?&gt;</span><span>&nbsp;&nbsp;  $/span$  > </span> </li>

<li><span><span class="tag">&lt;</span><span class="tag-name">hotel</span><span> nbsp;</span><span class="attribute">id</span><span>=</span><span class="attribute-va ue">"1"</span><span class="tag">&gt;</span><span>&nbsp;&nbsp;</span></span></li

<li class="alt"><span>&nbsp;&nbsp;&nbsp;&nbsp;<span class="tag">&lt;</span><span cl ss="tag-name">name</span><span class="tag">&gt;</span><span>name1</span><span class="tag"></</span><span class="tag-name">name</span><span class="tag">&gt;</ pan><span>&nbsp;&nbsp;</span></span></li>

<li><span>&nbsp;&nbsp;&nbsp;&nbsp;&nbsp;<span class="tag">&lt;</span><span class="tag-n me">RoomTypeVOs</span><span class="tag">&qt;</span><span>&nbsp;&nbsp;</span> /span></li>

<li class="alt"><span>&nbsp;&nbsp;&nbsp;&nbsp;&nbsp;&nbsp;&nbsp;&nbsp;<span class "tag"><</span><span class="tag-name">RoomTypeVO</span><span>&nbsp;</span>< pan class="attribute">typeid</span><span>=</span><span class="attribute-value">"1"</ pan> <span class="tag">&gt;</span> <span>&nbsp;&nbsp;</span> </span> </li>

<li><span>&nbsp;&nbsp;&nbsp;&nbsp;&nbsp;&nbsp;&nbsp;&nbsp;&nbsp;&nbsp;&nbsp;&nbsp; bsp;<span class="tag">&lt;</span><span class="tag-name">price</span><span class="tag >&gt;</span><span>20</span><span class="tag">&lt;/</span><span class="tag-name"> rice</span><span class="tag">&gt;</span><span>&nbsp;&nbsp;</span></span></li> <li class="alt"><span>&nbsp;&nbsp;&nbsp;&nbsp;&nbsp;&nbsp;&nbsp;&nbsp;&nbsp;&nb p; <span class="tag">&lt;</span><span class="tag-name">typename</span <span class="tag">&gt;</span><span>typename1</span><span class="tag">&lt;/</span <span class="tag-name">typename</span><span class="tag">&gt;</span><span>&nbsp &nbsp;</span></span></li>

<li><span>&nbsp;&nbsp;&nbsp;&nbsp;&nbsp;&nbsp;&nbsp;&nbsp;&nbsp;<span\_class="tag">&lt; </span><span class="tag-name">RoomTypeVO</span><span class="tag">&gt;</span><s an> </span></span></li>

<li class="alt"><span>&nbsp;&nbsp;&nbsp;&nbsp;&nbsp;&nbsp;&nbsp;&nbsp;<span class "tag"><</span><span class="tag-name">RoomTypeVO</span><span>&nbsp;</span>< pan class="attribute">typeid</span><span>=</span><span class="attribute-value">"2"</ pan><span class="tag">&gt;</span><span>&nbsp;&nbsp;</span></span></li>

<li><span>&nbsp;&nbsp;&nbsp;&nbsp;&nbsp;&nbsp;&nbsp;&nbsp;&nbsp;&nbsp;&nbsp;&nbsp; bsp;<span class="tag">&lt;</span><span class="tag-name">price</span><span class="tag >&gt;</span><span>30</span><span class="tag">&lt;/</span><span class="tag-name"> rice</span><span class="tag">&gt;</span><span>&nbsp;&nbsp;</span></span></li> <li class="alt"><span>&nbsp;&nbsp;&nbsp;&nbsp;&nbsp;&nbsp;&nbsp;&nbsp;&nbsp;&nb p; <span\_class="tag">&lt;</span><span\_class="tag-name">typename</span <span class="tag">&gt;</span><span>typename2</span><span class="tag">&lt;/</span <span class="tag-name">typename</span><span class="tag">&gt;</span><span>&nbsp &nbsp;</span></span></li>

<li><span> &nbsp;&nbsp;&nbsp;&nbsp;&nbsp;&nbsp;&nbsp;&nbsp;<span\_class="tag">&lt; </span><span class="tag-name">RoomTypeVO</span><span class="tag">&gt;</span><s an> </span></span></li>

<li class="alt"><span>&nbsp;&nbsp;&nbsp;&nbsp;<span class="tag">&lt;/</span><span c ass="tag-name">RoomTypeVOs</span><span class="tag">&gt;</span><span>&nbsp;&nb  $p$ ; </span> </span> </li>

<li><span><span class="tag">&lt;/</span><span class="tag-name">hotel</span><span c ass="tag">></span><span>&nbsp;&nbsp;</span></span></li>

<li class="alt"><span>&nbsp;&nbsp;</span></li>

<li><span>&nbsp;&nbsp;</span></li>

```
<li class="alt"><span>hotelid:1&nbsp;&nbsp;</span></li>
<li><span>hotelname:name1&nbsp;&nbsp;</span></li>
<li class="alt"><span>Typeid:1&nbsp;&nbsp;</span></li>
<li><span>Typename:typename1&nbsp;&nbsp;</span></li>
<li class="alt"><span>Typeid:2&nbsp;&nbsp;</span></li>
<li><span>Typename:typename2&nbsp;&nbsp;</span></li>
</ol></div><p>&nbsp;</p>
<p>&nbsp;</p>
<p> </p>
<p>相关类: </p>
< p> < p>
<div class="dp-highlighter bg_java">
<div class="bar">
<div class="tools"><strong>[java]</strong>&nbsp;<a href="http://blog.csdn.net/5iasp/artic
e/details/38492825" class="ViewSource" title="view plain">view plain</a><span data-mod=
popu_168"><span data-mod="popu_168">&nbsp;<a href="http://blog.csdn.net/5iasp/articl
/details/38492825" class="CopyToClipboard" title="copy">copy</a></span></span>
<div>&nbsp;</div>
\langle div\rangle</div>
<ol class="dp-j" start="1">
<li class="alt"><span><span class="keyword">package</span><span>&nbsp;com.yanek.te
t;  </span></span></li>
<li><span>&nbsp;&nbsp;</span></li>
<li class="alt"><span>&nbsp;&nbsp;</span></li>
<li><span>&nbsp;&nbsp;</span></li>
<li class="alt"><span><span class="keyword">import</span><span>&nbsp;java.util.List;&
bsp;&nbsp;</span></span></li>
<li><span>&nbsp;&nbsp;</span></li>
<li class="alt"><span><span class="keyword">import</span><span>&nbsp;javax.xml.bind.
nnotation.XmlAttribute;  </span></span></li>
<li><span><span class="keyword">import</span><span>&nbsp;javax.xml.bind.annotation
XmlElement;  </span></span></li>
<li class="alt"><span><span class="keyword">import</span><span>&nbsp;javax.xml.bind.
nnotation.XmlElementWrapper;  </span></span></li>
<li><span><span class="keyword">import</span><span>&nbsp;javax.xml.bind.annotation
XmlRootElement;  </span></span></li>
<li class="alt"><span>&nbsp;&nbsp;</span></li>
<li><span><span class="annotation">@XmlRootElement</span><span>(name&nbsp;=&n
sp;</span><span class="string">"hotel"</span><span>)&nbsp;&nbsp;</span></span></l
>
<li class="alt"><span><span class="keyword">public</span><span>&nbsp;</span><span
class="keyword">class</span><span>8xnbsp;Hotel&nbsp;{&nbsp;&nbsp;</span></span><
li>
<li><span>&nbsp;&nbsp;&nbsp;&nbsp;<span class="annotation">@XmlElementWrapper</
pan><span>(name&nbsp;=&nbsp;</span><span class="string">"RoomTypeVOs"</span><
pan>)  </span></span></li>
<li class="alt"><span>&nbsp;&nbsp;&nbsp;&nbsp;<span class="annotation">@XmlElemen
</span><span>(name&nbsp;=&nbsp;</span><span class="string">"RoomTypeVO"</span
<span>)&nbsp;&nbsp;</span></span></li>
<li><span>&nbsp;&nbsp;&nbsp;&nbsp;&nbsp;<span class="keyword">public</span><span>&nb
p;List<RoomTypeVO&qt;&nbsp;qetRoomTypeVOs()&nbsp;{&nbsp;&nbsp;</span></span
\langle/li\rangle
```
<li class="alt"><span>&nbsp;&nbsp;&nbsp;&nbsp;&nbsp;&nbsp;&nbsp;&nbsp;<span class "keyword">return</span><span>&nbsp;RoomTypeVOs;&nbsp;&nbsp;</span></span></li

<li><span>&nbsp;&nbsp;&nbsp;&nbsp;}&nbsp;&nbsp;</span></li>

<li class="alt"><span>&nbsp;&nbsp;&nbsp;&nbsp;<span class="keyword">public</span>< pan> </span><span class="keyword">void</span><span>&nbsp;setRoomTypeVOs(L st<RoomTypeVO&qt;&nbsp;roomTypeVOs)&nbsp;{&nbsp;&nbsp;</span></span></li> <li><span>&nbsp;&nbsp;&nbsp;&nbsp;&nbsp;&nbsp;&nbsp;&nbsp;RoomTypeVOs&nbsp; roomTypeVOs; </span></li>

<li class="alt"><span>&nbsp;&nbsp;&nbsp;&nbsp;}&nbsp;&nbsp;</span></li> <li><span>&nbsp;&nbsp;&nbsp;&nbsp;<span class="keyword">private</span><span>&n sp;List<RoomTypeVO&qt;&nbsp;RoomTypeVOs;&nbsp;&nbsp;</span></span></li> <li class="alt"><span>&nbsp;&nbsp;&nbsp;&nbsp;&nbsp;&nbsp;</span></li>

<li><span>&nbsp;&nbsp;&nbsp;&nbsp;&nbsp;<span class="comment">/////@XmlElement(name  $nbsp; =\  \text{id}$ ")</span><span><span>>>span>>span></span></li

<li class="alt"><span>&nbsp;&nbsp;&nbsp;&nbsp;<span class="annotation">@XmlAttribut </span><span>(name&nbsp;=&nbsp;</span><span class="string">"id"</span><span>)& bsp;&nbsp;</span></span></li>

<li><span>&nbsp;&nbsp;&nbsp;&nbsp;&nbsp;<span class="keyword">public</span><span>&nb p;</span><span class="keyword">int</span><span>&nbsp;qetId()&nbsp;{&nbsp;&nbsp;</ pan> </span> </li>

.<br><li class="alt"><span>&nbsp;&nbsp;&nbsp;&nbsp;&nbsp;&nbsp;&nbsp;&nbsp;&nbsp;<span class "keyword">return</span><span>&nbsp;id;&nbsp;&nbsp;</span></span></li>

<li><span>&nbsp;&nbsp;&nbsp;&nbsp;}&nbsp;&nbsp;</span></li>

<li class="alt"><span>&nbsp;&nbsp;&nbsp;&nbsp;<span class="keyword">public</span>< pan> </span><span class="keyword">void</span><span>&nbsp;setId(</span><sp n class="keyword">int</span><span>&nbsp;id)&nbsp;{&nbsp;&nbsp;</span></span></li> <li><span>&nbsp;&nbsp;&nbsp;&nbsp;&nbsp;&nbsp;&nbsp;&nbsp;<span\_class="keyword"> >this</span><span>.id&nbsp;=&nbsp;id;&nbsp;&nbsp;</span></span></li

<li class="alt"><span>&nbsp;&nbsp;&nbsp;&nbsp;&nbsp;&nbsp;</span></li> <li><span>&nbsp;&nbsp;&nbsp;&nbsp;&nbsp;<span class="annotation">@XmlElement</span>< pan>(name = </span><span class="string">"name"</span><span>)&nbsp;& bsp;</span></span></li>

<li class="alt"> <span>&nbsp;&nbsp;&nbsp;&nbsp;<span class="keyword">public</span>< pan> String getName() { </span></span></li>

<li><span>&nbsp;&nbsp;&nbsp;&nbsp;&nbsp;&nbsp;&nbsp;&nbsp;<span class="keyword"> >return</span><span>&nbsp;name;&nbsp;&nbsp;</span></span></li>

<li class="alt"><span>&nbsp;&nbsp;&nbsp;&nbsp;}&nbsp;&nbsp;</span></li>

<li><span> &nbsp;&nbsp;&nbsp;&nbsp;<span class="keyword">public</span><span> &nb p;</span><span class="keyword">void</span><span>&nbsp;setName(String&nbsp;name) nbsp;{ </span></span></li>

<li class="alt"><span>&nbsp;&nbsp;&nbsp;&nbsp;&nbsp;&nbsp;&nbsp;&nbsp;<span class "keyword">this</span><span>.name&nbsp;=&nbsp;name;&nbsp;&nbsp;</span></span>< li>

<li><span>&nbsp;&nbsp;&nbsp;&nbsp;}&nbsp;&nbsp;</span></li>

<li class="alt"><span>&nbsp;&nbsp;&nbsp;&nbsp;<span class="keyword">private</span> span> </span><span class="keyword">int</span><span>&nbsp;id;&nbsp;&nbsp;</ pan> </span> </li>

<li><span>&nbsp;&nbsp;&nbsp;&nbsp;&nbsp;<span class="keyword">private</span><span>&n sp;String name; </span></span></li>

<li class="alt"><span>&nbsp;&nbsp;&nbsp;&nbsp;&nbsp;&nbsp;</span></li>

<li><span>&nbsp;&nbsp;</span></li>

<li class="alt"><span>}&nbsp;&nbsp;</span></li>

<li><span>&nbsp;&nbsp;</span></li>

<li class="alt"><span>&nbsp;&nbsp;</span></li>

<li><span>&nbsp;&nbsp;</span></li>

<li class="alt"><span><span class="keyword">package</span><span>&nbsp;com.yanek.te t; </span></span></li>

<li><span>&nbsp;&nbsp;</span></li>

<li class="alt"><span><span class="keyword">import</span><span>&nbsp;javax.xml.bind. nnotation.XmlAttribute; </span></span></li>

<li><span><span class="keyword">import</span><span>&nbsp;javax.xml.bind.annotation XmlElement; </span></span></li>

<li class="alt"><span>&nbsp;&nbsp;</span></li>

<li><span><span class="keyword">public</span><span>&nbsp;</span><span class="ke word">class</span><span>8\/hbsp;RoomTypeVO&nbsp;{&nbsp;&nbsp;</span></span></l >

<li class="alt"><span>&nbsp;&nbsp;&nbsp;&nbsp;&nbsp;&nbsp;</span></li>

<li><span>&nbsp;&nbsp;&nbsp;&nbsp;<span class="comment">///@XmlElement(name&n sp;= "typeid")</span><span>&nbsp;&nbsp;</span></span></li>

<li class="alt"><span>&nbsp;&nbsp;&nbsp;&nbsp;<span class="annotation">@XmlAttribut </span><span>(name&nbsp;=&nbsp;</span><span class="string">"typeid"</span><span ) </span></span></li>

<li><span>&nbsp;&nbsp;&nbsp;&nbsp;&nbsp;<span class="keyword">public</span><span>&nb p;</span><span class="keyword">int</span><span>&nbsp;qetTypeid()&nbsp;{&nbsp;&nb  $p$ ; </span> </span> </li>

<li class="alt"><span>&nbsp;&nbsp;&nbsp;&nbsp;&nbsp;&nbsp;&nbsp;&nbsp;<span class "keyword">return</span><span>&nbsp;typeid;&nbsp;&nbsp;</span></span></li> <li><span>&nbsp;&nbsp;&nbsp;&nbsp;}&nbsp;&nbsp;</span></li>

<li class="alt"><span>&nbsp;&nbsp;&nbsp;&nbsp;<span class="keyword">public</span>< pan> </span><span class="keyword">void</span><span>&nbsp;setTypeid(</span <span class="keyword">int</span><span>&nbsp;typeid)&nbsp;{&nbsp;&nbsp;</span></s an $>$  </li $>$ 

<li><span>&nbsp;&nbsp;&nbsp;&nbsp;&nbsp;&nbsp;&nbsp;&nbsp;<span class="keyword"> >this</span><span>.typeid&nbsp;=&nbsp;typeid;&nbsp;&nbsp;</span></span></li> <li class="alt"><span>&nbsp;&nbsp;&nbsp;&nbsp;}&nbsp;&nbsp;</span></li>

<li><span>&nbsp;&nbsp;&nbsp;&nbsp;<span class="annotation">@XmlElement</span>< pan>(name = </span><span class="string">"typename"</span><span>)&nbs ; </span></span></li>

<li class="alt"><span>&nbsp;&nbsp;&nbsp;&nbsp;<span class="keyword">public</span>< pan> String getTypename() { </span></span></li> <li><span>&nbsp;&nbsp;&nbsp;&nbsp;&nbsp;&nbsp;&nbsp;&nbsp;<span class="keyword">

>return</span><span>&nbsp;typename;&nbsp;&nbsp;</span></span></li>

<li class="alt"><span>&nbsp;&nbsp;&nbsp;&nbsp;&nbsp;&nbsp;</span></li>

<li><span>&nbsp;&nbsp;&nbsp;&nbsp;&nbsp;<span class="keyword">public</span><span>&nb p;</span><span class="keyword">void</span><span>&nbsp;setTypename(String&nbsp;ty ename) { </span></span></li>

<li class="alt"><span>&nbsp;&nbsp;&nbsp;&nbsp;&nbsp;&nbsp;&nbsp;&nbsp;<span class "keyword">this</span><span>.typename&nbsp;=&nbsp;typename;&nbsp;&nbsp;</span><  $span$   $\lt$ /li $>$ 

<li><span>&nbsp;&nbsp;&nbsp;&nbsp;}&nbsp;&nbsp;</span></li>

<li class="alt"><span>&nbsp;&nbsp;&nbsp;&nbsp;<span class="annotation">@XmlElemen </span><span>(name&nbsp;=&nbsp;</span><span class="string">"price"</span><span> &nbsp;&nbsp;</span></span></li>

<li><span>&nbsp;&nbsp;&nbsp;&nbsp;&nbsp;<span class="keyword">public</span><span>&nb p;String getPrice() { </span></span></li>

<li class="alt"><span>&nbsp;&nbsp;&nbsp;&nbsp;&nbsp;&nbsp;&nbsp;&nbsp;<span class "keyword">return</span><span>&nbsp;price;&nbsp;&nbsp;</span></span></li>

```
<li><span>&nbsp;&nbsp;&nbsp;&nbsp;}&nbsp;&nbsp;</span></li>
<li class="alt"><span>&nbsp;&nbsp;&nbsp;&nbsp;<span class="keyword">public</span><
pan>  </span> <span class="keyword">void</span><span> &nbsp;setPrice(String&nb
p;price) {  </span></span></li>
<li><span>&nbsp;&nbsp;&nbsp;&nbsp;&nbsp;&nbsp;&nbsp;&nbsp;<span class="keyword">
>this</span><span>.price&nbsp;=&nbsp;price;&nbsp;&nbsp;</span></span></li
<li class="alt"><span>&nbsp;&nbsp;&nbsp;&nbsp;}&nbsp;&nbsp;</span></li>
<li><span>&nbsp;&nbsp;&nbsp;&nbsp;<span class="keyword">private</span><span>&n
sp;</span><span class="keyword">int</span><span>&nbsp;typeid;&nbsp;&nbsp;</span>
/span></li>
<li class="alt"><span>&nbsp;&nbsp;&nbsp;&nbsp;<span class="keyword">private</span>
span>  String typename;  </span></span></li>
<li><span>&nbsp;&nbsp;&nbsp;&nbsp;&nbsp;<span class="keyword">private</span><span>&n
sp;String price;  </span></span></li>
<li class="alt"><span>&nbsp;&nbsp;</span></li>
<li><span>}&nbsp;&nbsp;</span></li>
\langleol>\langlediv>
<p>&nbsp;</p>
<p>&nbsp;</p>
< p> < p>
<p>jaxb简单工具类:</p>
<p>&nbsp;</p>
<div class="dp-highlighter bg_java">
<div class="bar">
<div class="tools"><strong>[java]</strong>&nbsp;<a href="http://blog.csdn.net/5iasp/artic
e/details/38492825" class="ViewSource" title="view plain">view plain</a><span data-mod=
popu_168"><span data-mod="popu_168">&nbsp;<a href="http://blog.csdn.net/5iasp/articl
/details/38492825" class="CopyToClipboard" title="copy">copy</a></span></span>
<div>&nbsp;</div>
\langle /div\rangle</div>
<ol class="dp-j" start="1">
<li class="alt"><span><span class="keyword">package</span><span>&nbsp;com.yanek.te
t;  </span></span></li>
<li><span>&nbsp;&nbsp;</span></li>
<li class="alt"><span><span class="keyword">import</span><span>&nbsp;java.io.StringR
ader;  </span></span></li>
<li><span><span class="keyword">import</span><span>&nbsp;java.io.StringWriter;&nbsp
&nbsp;</span></span></li>
<li class="alt"><span><span class="keyword">import</span><span>&nbsp;java.util.Collect
on;  </span></span></li>
<li><span>&nbsp;&nbsp;</span></li>
<li class="alt"><span><span class="keyword">import</span><span>&nbsp;javax.xml.bind.
AXBContext;  </span></span></li>
<li><span><span class="keyword">import</span><span>&nbsp;javax.xml.bind.JAXBEleme
t;  </span></span></li>
<li class="alt"><span><span class="keyword">import</span><span>&nbsp;javax.xml.bind.
AXBException;  </span></span></li>
<li><span><span class="keyword">import</span><span>&nbsp;javax.xml.bind.Marshaller
&nbsp;&nbsp;</span></span></li>
<li class="alt"><span><span class="keyword">import</span><span>&nbsp;javax.xml.bind
Unmarshaller;  </span></span></li>
<li><span><span class="keyword">import</span><span>&nbsp;javax.xml.bind.annotation
XmlAnyElement;  </span></span></li>
```
<li class="alt"><span><span class="keyword">import</span><span>&nbsp;javax.xml.nam space.QName; </span></span></li>

 $<$  $|i>$ <span> $\&$ nbsp: $\&$ nbsp: $<$ /span> $<$ / $|i>$ 

<li class="alt"><span><span class="keyword">import</span><span>&nbsp;org.apache.co mons.lang.StringUtils; </span></span></li>

<li><span>&nbsp;&nbsp;</span></li>

<li class="alt"><span><span class="comment">/\*\*</span>&nbsp;</span></li>

<li><span><span class="comment">&nbsp;\*&nbsp;使用Jaxb2.0实现XML&lt;-&qt;Java&nbsp Object的Binder.</span>&nbsp;</span></li>

<li class="alt"><span><span class="comment">
&nbsp;\*&nbsp;</span>&nbsp;</span></li

<li><span><span class="comment">&nbsp;\*&nbsp;特别支持Root对象是List的情形.</span> nbsp;</span></li>

<li class="alt"><span><span class="comment">&nbsp;\*&nbsp;</span>&nbsp;</span></li

<li><span><span class="comment">
&nbsp;@author</span>&nbsp;</span></li> <li class="alt"><span><span class="comment">
&nbsp;\*/</span><span>&nbsp;&nbsp;</s  $an \times$ /span $>$  </li $>$ 

<li><span><span class="keyword">public</span><span>&nbsp;</span><span class="ke word">class</span><span>&nbsp;JaxbUtil&nbsp;{&nbsp;&nbsp;</span></span></li> <li class="alt"><span>&nbsp;&nbsp;&nbsp;&nbsp;<span class="comment">//&nbsp;多线 安全的Context.</span><span>&nbsp;&nbsp;</span></span></li>

<li><span> &nbsp;&nbsp;&nbsp;&nbsp;&nbsp;<span class="keyword">private</span><span> &n sp;JAXBContext jaxbContext; </span></span></li>

<li class="alt"><span>&nbsp;&nbsp;</span></li>

<li><span>&nbsp;&nbsp;&nbsp;&nbsp;&nbsp;<span class="comment">/\*\*</span>&nbsp;</span  $\langle$ /li $\rangle$ 

<li class="alt"><span><span class="comment"> &nbsp;&nbsp;&nbsp;&nbsp;&nbsp;\*&nbsp; @param types</span>&nbsp;</span></li>

<li><span><span class="comment"> &nbsp;&nbsp;&nbsp;&nbsp;&nbsp;\*&nbsp;&nbsp;&n sp; 所有需要序列化的Root对 的类型.</span>&nbsp;</span></li>

<li class="alt"><span><span class="comment">
&nbsp;&nbsp;&nbsp;&nbsp;&nbsp;\*/</spa > <span>&nbsp;&nbsp;</span> </span> </li>

<li><span>&nbsp;&nbsp;&nbsp;&nbsp;&nbsp;<span class="keyword">public</span><span>&nb p;JaxbUtil(Class&It;?>... types) { </span></span></li>

<li class="alt"><span>&nbsp;&nbsp;&nbsp;&nbsp;&nbsp;&nbsp;&nbsp;&nbsp;<span class "keyword">try</span><span>&nbsp;{&nbsp;&nbsp;</span></span></li>

<li><span>&nbsp;&nbsp;&nbsp;&nbsp;&nbsp;&nbsp;&nbsp;&nbsp;&nbsp;&nbsp;&nbsp;&nbsp; bsp;jaxbContext = JAXBContext.newInstance(types); </span></li> <li class="alt"><span>&nbsp;&nbsp;&nbsp;&nbsp;&nbsp;&nbsp;&nbsp;}&nbsp;<sp n class="keyword">catch</span><span>&nbsp;(JAXBException&nbsp;e)&nbsp;{&nbsp;&nb  $p$ ; </span> </span> </li>

<li><span> &nbsp;&nbsp;&nbsp;&nbsp;&nbsp;&nbsp;&nbsp;&nbsp;&nbsp;&nbsp;&nbsp;&nbsp;& bsp;<span class="keyword">throw</span><span>&nbsp;</span><span class="keyword"> ew</span><span>&nbsp;RuntimeException(e);&nbsp;&nbsp;</span></span></li>

<li class="alt"><span>&nbsp;&nbsp;&nbsp;&nbsp;&nbsp;&nbsp;&nbsp;&nbsp;}&nbsp;&nb  $p$ ; </span> </li>

<li><span>&nbsp;&nbsp;&nbsp;&nbsp;}&nbsp;&nbsp;</span></li>

<li class="alt"><span>&nbsp;&nbsp;</span></li>

<li><span>&nbsp;&nbsp;&nbsp;&nbsp;&nbsp;<span class="comment">/\*\*</span>&nbsp;</span  $\langle$ /li $\rangle$ 

<li class="alt"><span><span class="comment"> &nbsp;&nbsp;&nbsp;&nbsp;&nbsp;\*&nbsp; ava Object-&qt;Xml.</span>&nbsp;</span></li>

<li><span><span class="comment">&nbsp;&nbsp;&nbsp;&nbsp;\*/</span><span> nbsp;&nbsp;</span></span></li>

<li class="alt"><span>&nbsp:&nbsp:&nbsp:&nbsp:<span class="keyword">public</span>< pan> String toXml(Object root, String encoding) {&n sp; </span></span></li>

<li><span> &nbsp:&nbsp:&nbsp:&nbsp:&nbsp:&nbsp:&nbsp:&nbsp:<span\_class="keyword"> >try</span><span>&nbsp;{&nbsp;&nbsp;</span></span></li>

<li class="alt"><span>&nbsp;&nbsp;&nbsp;&nbsp;&nbsp;&nbsp;&nbsp;&nbsp;&nbsp;&nb p; StringWriter writer = <span class="keyword">new</spa > <span>&nbsp;StringWriter();&nbsp;&nbsp;</span></span></li>

<li><span> &nbsp;&nbsp;&nbsp;&nbsp;&nbsp;&nbsp;&nbsp;&nbsp;&nbsp;&nbsp;&nbsp;&nbsp;& bsp;createMarshaller(encoding).marshal(root, writer); </span></li> <li class="alt"><span>&nbsp;&nbsp;&nbsp;&nbsp;&nbsp;&nbsp;&nbsp;&nbsp;&nbsp;&nb

p; <span class="keyword">return</span><span>&nbsp;writer.toString();&nbsp &nbsp;</span></span></li>

<li><span>&nbsp;&nbsp;&nbsp;&nbsp;&nbsp;&nbsp;&nbsp;&nbsp;}&nbsp;<span class="k yword">catch</span><span>&nbsp;(JAXBException&nbsp;e)&nbsp;{&nbsp;&nbsp;</span  $<$ /span> $<$ /li>

<li class="alt"><span>&nbsp;&nbsp;&nbsp;&nbsp;&nbsp;&nbsp;&nbsp;&nbsp;&nbsp;&nb p; <span class="keyword">throw</span><span>&nbsp;</span><span class= keyword">new</span><span>&nbsp;RuntimeException(e);&nbsp;&nbsp;</span></span>< li>

<li><span>&nbsp;&nbsp;&nbsp;&nbsp;&nbsp;&nbsp;&nbsp;&nbsp;}&nbsp;&nbsp;</span  $\langle$ /li $\rangle$ 

<li class="alt"><span>&nbsp;&nbsp;&nbsp;&nbsp;}&nbsp;&nbsp;</span></li>

<li><span>&nbsp;&nbsp;</span></li>

<li class="alt"><span>&nbsp;&nbsp;&nbsp;&nbsp;<span class="comment">/\*\*</span>&n  $sp;$ 

<li><span><span class="comment">&nbsp;&nbsp;&nbsp;&nbsp;&nbsp;\*&nbsp;Java&nbsp Object->Xml, 特别支持对Root Element是Collection的情形.</span>&nbsp;</s  $an \times$ /li $>$ 

<li class="alt"><span><span class="comment">&nbsp;&nbsp;&nbsp;&nbsp;&nbsp;\*/</spa > <span>&nbsp:&nbsp:</span></span></li>

<li><span>&nbsp;&nbsp;&nbsp;&nbsp;<span class="annotation">@SuppressWarnings</s an><span>(</span><span class="string">"unchecked"</span><span>)&nbsp;&nbsp;</sp  $n$  > </span> </li>

<li class="alt"><span>&nbsp;&nbsp;&nbsp;&nbsp;<span class="keyword">public</span>< pan> String toXml(Collection root, String rootName, S ring encoding) { </span></span></li>

<li><span>&nbsp;&nbsp;&nbsp;&nbsp;&nbsp;&nbsp;&nbsp;&nbsp;<span class="keyword"> >try</span><span>&nbsp;{&nbsp;&nbsp;</span></span></li>

<li class="alt"><span>&nbsp;&nbsp;&nbsp;&nbsp;&nbsp;&nbsp;&nbsp;&nbsp;&nbsp;&nb p; CollectionWrapper wrapper = <span class="keyword">n w</span><span>&nbsp;CollectionWrapper();&nbsp;&nbsp;</span></span></li>

<li><span> &nbsp;&nbsp;&nbsp;&nbsp;&nbsp;&nbsp;&nbsp;&nbsp;&nbsp;&nbsp;&nbsp;&nbsp;& bsp;wrapper.collection = root; </span></li>

<li class="alt"><span>&nbsp;&nbsp;</span></li>

<li><span>&nbsp;&nbsp;&nbsp;&nbsp;&nbsp;&nbsp;&nbsp;&nbsp;&nbsp;&nbsp;&nbsp;&nbsp; bsp;JAXBElement<CollectionWrapper&gt;&nbsp;wrapperElement&nbsp;=&nbsp;<span cla s="keyword">new</span><span>&nbsp;JAXBElement&lt;CollectionWrapper&gt;(&nbsp;&n  $sp$ ; </span> </span> </li>

<li class="alt"><span>&nbsp;&nbsp;&nbsp;&nbsp;&nbsp;&nbsp;&nbsp;&nbsp;&nbsp;&nb p; <span class="keyw rd">new</span><span>&nbsp;QName(rootName),&nbsp;CollectionWrapper.</span><span class="keyword">class</span><span>,&nbsp;wrapper);&nbsp;&nbsp;</span></span></li <li><span>&nbsp;&nbsp;</span></li>

<li class="alt"><span>&nbsp:&nbsp:&nbsp:&nbsp:&nbsp:&nbsp:&nbsp:&nbsp:&nbsp:&nb p; StringWriter writer = <span class="keyword">new</spa > <span>&nbsp;StringWriter();&nbsp;&nbsp;</span></span></li>

<li><span>&nbsp;&nbsp;&nbsp;&nbsp;&nbsp;&nbsp;&nbsp;&nbsp;&nbsp;&nbsp;&nbsp;&nbsp; bsp;createMarshaller(encoding).marshal(wrapperElement, writer); </spa  $>>$ /li $>$ 

<li class="alt"><span>&nbsp;&nbsp;</span></li>

<li><span> &nbsp;&nbsp;&nbsp;&nbsp;&nbsp;&nbsp;&nbsp;&nbsp;&nbsp;&nbsp;&nbsp;&nbsp;& bsp;<span class="keyword">return</span><span>&nbsp;writer.toString();&nbsp;&nbsp;</s  $an \times$ /span $>$  </li $>$ 

<li class="alt"><span>&nbsp;&nbsp;&nbsp;&nbsp;&nbsp;&nbsp;&nbsp;}&nbsp;<sp n class="keyword">catch</span><span>&nbsp;(JAXBException&nbsp;e)&nbsp;{&nbsp;&nb  $p$ ; </span> </span> </li>

.<br><li><span>&nbsp;&nbsp;&nbsp;&nbsp;&nbsp;&nbsp;&nbsp;&nbsp;&nbsp;&nbsp;&nbsp;&nbsp;& bsp;<span class="keyword">throw</span><span>&nbsp;</span><span class="keyword"> ew</span><span> &nbsp;RuntimeException(e);&nbsp;&nbsp;</span></span></li>

<li class="alt"><span>&nbsp;&nbsp;&nbsp;&nbsp;&nbsp;&nbsp;&nbsp;&nbsp;}&nbsp;&nb  $p$ ; </span> </li>

<li><span>&nbsp;&nbsp;&nbsp;&nbsp;}&nbsp;&nbsp;</span></li>

<li class="alt"><span>&nbsp;&nbsp;</span></li>

<li><span>&nbsp;&nbsp;&nbsp;&nbsp;&nbsp;<span class="comment">/\*\*</span>&nbsp;</span  $\langle$ /li $\rangle$ 

<li class="alt"><span><span class="comment">
&nbsp;&nbsp;&nbsp;&nbsp;&nbsp;\*&nbsp; Xml-&qt;Java Object.</span>&nbsp;</span></li>

<li><span><span class="comment">
&nbsp;&nbsp;&nbsp;&nbsp;\*/</span><span> nbsp;&nbsp;</span></span></li>

<li class="alt"><span>&nbsp;&nbsp;&nbsp;&nbsp;<span class="annotation">@SuppressW rnings</span><span>(</span><span>>span class="string">"unchecked"</span><span>)&nbsp;&  $bsp$ ; </span> </span> </li>

<li><span>&nbsp;&nbsp;&nbsp;&nbsp;<span class="keyword">public</span><span>&nb p;<T&gt;&nbsp;T&nbsp;fromXml(String&nbsp;xml)&nbsp;{&nbsp;&nbsp;</span></span  $\langle$ /li $\rangle$ 

<li class="alt"><span>&nbsp;&nbsp;&nbsp;&nbsp;&nbsp;&nbsp;&nbsp;&nbsp;<span class "keyword">try</span><span>8</bd>>>8.pp;{&nbsp;&nbsp;</span></span></li

<li><span>&nbsp;&nbsp;&nbsp;&nbsp;&nbsp;&nbsp;&nbsp;&nbsp;&nbsp;&nbsp;&nbsp;&nbsp; bsp;StringReader reader = <span class="keyword">new</span><span> nbsp;StringReader(xml); </span></span></li>

<li class="alt"><span>&nbsp;&nbsp;&nbsp;&nbsp;&nbsp;&nbsp;&nbsp;&nbsp;&nbsp;&nb p; <span\_class="keyword">return</span><span>&nbsp;(T)&nbsp;createUnma shaller().unmarshal(reader); </span></span></li>

<li><span>&nbsp;&nbsp;&nbsp;&nbsp;&nbsp;&nbsp;&nbsp;&nbsp;}&nbsp;<span class="k yword">catch</span><span>&nbsp;(JAXBException&nbsp;e)&nbsp;{&nbsp;&nbsp;</span  $<$ /span> $<$ /li>

<li class="alt"><span>&nbsp;&nbsp;&nbsp;&nbsp;&nbsp;&nbsp;&nbsp;&nbsp;&nbsp;&nb p; <span class="keyword">throw</span><span>&nbsp;</span><span class= keyword">new</span><span>&nbsp;RuntimeException(e);&nbsp;&nbsp;</span></span><  $\mathbf{li}$ 

<li><span>&nbsp;&nbsp;&nbsp;&nbsp;&nbsp;&nbsp;&nbsp;&nbsp;}&nbsp;&nbsp;</span </li>

<li class="alt"><span>&nbsp;&nbsp;&nbsp;&nbsp;&nbsp;&nbsp;</span></li>

<li><span>&nbsp;&nbsp;</span></li>

<li class="alt"><span>&nbsp;&nbsp;&nbsp;&nbsp;<span class="comment">/\*\*</span>&n

 $sp<sub>i</sub><$ span $>$ </li $>$ 

<li><span><span class="comment">
&nbsp;&nbsp;&nbsp;&nbsp;&nbsp;\*&nbsp;Xml-&gt;Ja a Object, 支持大小写敏感或不敏感.</span>&nbsp;</span></li>

<li class="alt"><span><span class="comment">
&nbsp;&nbsp;&nbsp;&nbsp;\*/</spa > <span>&nbsp;&nbsp;</span></span></li>

<li><span>&nbsp;&nbsp;&nbsp;&nbsp;<span class="annotation">@SuppressWarnings</s an><span>(</span><span class="string">"unchecked"</span><span>)&nbsp;&nbsp;</sp  $n$  > </span> </li>

<li class="alt"><span>&nbsp;&nbsp;&nbsp;&nbsp;<span class="keyword">public</span>< pan> <T&gt;&nbsp;T&nbsp;fromXml(String&nbsp;xml,&nbsp;</span><span class= keyword">boolean</span><span>&nbsp;caseSensitive)&nbsp;{&nbsp;&nbsp;</span></sp  $n$  >  $\langle$  /  $i$  >

<li><span>&nbsp;&nbsp;&nbsp;&nbsp;&nbsp;&nbsp;&nbsp;&nbsp;<span class="keyword"> >try</span><span>&nbsp;{&nbsp;&nbsp;</span></span></li>

<li class="alt"><span>&nbsp;&nbsp;&nbsp;&nbsp;&nbsp;&nbsp;&nbsp;&nbsp;&nbsp;&nb p; String fromXml = xml; </span></li>

<li><span>&nbsp;&nbsp;&nbsp;&nbsp;&nbsp;&nbsp;&nbsp;&nbsp;&nbsp;&nbsp;&nbsp;&nbsp; bsp;<span class="keyword">if</span><span> $\&$ nbsp;(!caseSensitive) $\&$ nbsp; $\&$ nbsp;</span>  $/$ span $>$  </li $>$ 

<li class="alt"><span>&nbsp;&nbsp;&nbsp;&nbsp;&nbsp;&nbsp;&nbsp;&nbsp;&nbsp;&nb p; fromXml = xml.toLowerCase(); &nb  $p$ ; $8$ nbs $p$ ; $\langle$ /span $>$  $\langle$ /li $>$ 

<li><span>&nbsp;&nbsp;&nbsp;&nbsp;&nbsp;&nbsp;&nbsp;&nbsp;&nbsp;&nbsp;&nbsp;&nbsp; bsp;StringReader reader = <span class="keyword">new</span><span> nbsp;StringReader(fromXml); </span></span></li>

<li class="alt"><span>&nbsp;&nbsp;&nbsp;&nbsp;&nbsp;&nbsp;&nbsp;&nbsp;&nbsp;&nb p; <span class="keyword">return</span><span>&nbsp;(T)&nbsp;createUnma shaller().unmarshal(reader); </span></span></li>

<li><span> &nbsp;&nbsp;&nbsp;&nbsp;&nbsp;&nbsp;&nbsp;&nbsp;}&nbsp;<span\_class="k yword">catch</span><span>&nbsp;(JAXBException&nbsp;e)&nbsp;{&nbsp;&nbsp;</span  $<$ /span> $<$ /li>

<li class="alt"><span>&nbsp;&nbsp;&nbsp;&nbsp;&nbsp;&nbsp;&nbsp;&nbsp;&nbsp;&nb p; <span class="keyword">throw</span><span>&nbsp;</span><span class= keyword">new</span><span>&nbsp;RuntimeException(e);&nbsp;&nbsp;</span></span><  $\parallel$ 

<li><span>&nbsp;&nbsp;&nbsp;&nbsp;&nbsp;&nbsp;&nbsp;&nbsp;}&nbsp;&nbsp;</span  $\langle$ /li $\rangle$ 

<li class="alt"><span>&nbsp;&nbsp;&nbsp;&nbsp;}&nbsp;&nbsp;</span></li>

<li><span>&nbsp;&nbsp;</span></li> <li class="alt"><span>&nbsp;&nbsp;&nbsp;&nbsp;<span class="comment">/\*\*</span>&n  $sp;$ 

<li><span><span class="comment">8nbsp;&nbsp;&nbsp;&nbsp;&nbsp;\*&nbsp;创建Marsha ler, 设定encoding(可为Null).</span>&nbsp;</span></li>

<li class="alt"><span><span class="comment">&nbsp;&nbsp;&nbsp;&nbsp;&nbsp;\*/</spa > <span>&nbsp;&nbsp;</span></span></li>

<li><span>&nbsp;&nbsp;&nbsp;&nbsp;&nbsp;<span class="keyword">public</span><span>&nb p;Marshaller createMarshaller(String encoding) { </span></  $pan><$ /li $>$ 

.<br><li class="alt"><span>&nbsp;&nbsp;&nbsp;&nbsp;&nbsp;&nbsp;&nbsp;&nbsp;<span class "keyword">try</span><span>&nbsp;{&nbsp;&nbsp;</span></span></li>

<li><span> &nbsp;&nbsp;&nbsp;&nbsp;&nbsp;&nbsp;&nbsp;&nbsp;&nbsp;&nbsp;&nbsp;&nbsp;& bsp;Marshaller marshaller = jaxbContext.createMarshaller(); &nbsp  $<$ /span> $<$ /li>

<li class="alt"><span>&nbsp;&nbsp;</span></li>

<li><span>&nbsp;&nbsp;&nbsp;&nbsp;&nbsp;&nbsp;&nbsp;&nbsp;&nbsp;&nbsp;&nbsp;&nbsp; bsp;marshaller.setProperty(Marshaller.JAXB\_FORMATTED\_OUTPUT, Boolean.TRUE);&nb  $p:8nbsp;<$ /span $>$ </li $>$ 

 $\leq$ li class="alt"> $\leq$ span> $\&$ nbsp; $\&$ nbsp; $\leq$ /span> $\leq$ /li>

<li><span>&nbsp;&nbsp;&nbsp;&nbsp;&nbsp;&nbsp;&nbsp;&nbsp;&nbsp;&nbsp;&nbsp;&nbsp; bsp;<span class="keyword">if</span><span>&nbsp;(StringUtils.isNotBlank(encoding))&nbs ;{ </span></span></li>

<li class="alt"><span>&nbsp;&nbsp;&nbsp;&nbsp;&nbsp;&nbsp;&nbsp;&nbsp;&nbsp;&nb p; marshaller.setProperty(Marshaller.JAXB\_ENCOD NG, encoding); </span></li>

<li><span>&nbsp;&nbsp;&nbsp;&nbsp;&nbsp;&nbsp;&nbsp;&nbsp;&nbsp;&nbsp;&nbsp;&nbsp; bsp;} </span></li>

<li class="alt"><span>&nbsp;&nbsp;&nbsp;&nbsp;&nbsp;&nbsp;&nbsp;&nbsp;&nbsp;&nb p; <span class="keyword">return</span><span>&nbsp;marshaller;&nbsp;&n  $sp$ ; </span> </span> </li>

<li><span>&nbsp;&nbsp;&nbsp;&nbsp;&nbsp;&nbsp;&nbsp;&nbsp;}&nbsp;<span\_class="k yword">catch</span><span>&nbsp;(JAXBException&nbsp;e)&nbsp;{&nbsp;&nbsp;</span  $<$ /span $>$  $<$ /li $>$ 

<li class="alt"><span>&nbsp;&nbsp;&nbsp;&nbsp;&nbsp;&nbsp;&nbsp;&nbsp;&nbsp;&nb p; <span class="keyword">throw</span><span>&nbsp;</span><span class= keyword">new</span><span>&nbsp;RuntimeException(e);&nbsp;&nbsp;</span></span>< li>

<li><span>&nbsp;&nbsp;&nbsp;&nbsp;&nbsp;&nbsp;&nbsp;&nbsp;}&nbsp;&nbsp;</span  $\langle$ /li $\rangle$ 

 $\langle$ li class="alt"> $\langle$ span> $\langle$ mbsp; $\rangle$ anbsp; $\rangle$ anbsp; $\rangle$ anbsp; $\langle$ mbsp; $\langle$ span> $\rangle$ s/li $\rangle$ 

<li><span>&nbsp;&nbsp;</span></li>

<li class="alt"><span>&nbsp;&nbsp;&nbsp;&nbsp;<span class="comment">/\*\*</span>&n  $sp;$ 

<li><span><span class="comment">&nbsp;&nbsp;&nbsp;&nbsp;&nbsp;\*&nbsp;创建UnMar haller.</span>&nbsp;</span></li>

<li class="alt"><span><span class="comment">
&nbsp;&nbsp;&nbsp;&nbsp;\*/</spa > <span>&nbsp;&nbsp;</span></span></li>

<li><span> &nbsp:&nbsp:&nbsp:&nbsp:<apan class="keyword">public</span><span> &nb p;Unmarshaller createUnmarshaller() { </span></span></li>

<li class="alt"><span>&nbsp;&nbsp;&nbsp;&nbsp;&nbsp;&nbsp;&nbsp;&nbsp;<span class "keyword">try</span><span>8</bd>/hosp;{&nbsp;&nbsp;</span></span></li

<li><span>&nbsp;&nbsp;&nbsp;&nbsp;&nbsp;&nbsp;&nbsp;&nbsp;&nbsp;&nbsp;&nbsp;&nbsp; bsp;<span class="keyword">return</span><span>&nbsp;jaxbContext.createUnmarshaller(); nbsp;&nbsp;</span></span></li>

<li class="alt"><span>&nbsp;&nbsp;&nbsp;&nbsp;&nbsp;&nbsp;&nbsp;}&nbsp;<sp n class="keyword">catch</span><span>&nbsp;(JAXBException&nbsp;e)&nbsp;{&nbsp;&nb p;</span></span></li>

<li><span> &nbsp;&nbsp;&nbsp;&nbsp;&nbsp;&nbsp;&nbsp;&nbsp;&nbsp;&nbsp;&nbsp;&nbsp;& bsp;<span class="keyword">throw</span><span>&nbsp;</span><span class="keyword"> ew</span><span> &nbsp;RuntimeException(e);&nbsp;&nbsp;</span></span></li

<li class="alt"><span>&nbsp;&nbsp;&nbsp;&nbsp;&nbsp;&nbsp;&nbsp;&nbsp;}&nbsp;&nb  $p$ ; </span> </li>

<li><span>&nbsp;&nbsp;&nbsp;&nbsp;}&nbsp;&nbsp;</span></li>

<li class="alt"><span>&nbsp;&nbsp;</span></li>

<li><span>&nbsp;&nbsp;&nbsp;&nbsp;&nbsp;<span class="comment">/\*\*</span>&nbsp;</span </li>

<li class="alt"><span><span class="comment">
&nbsp;&nbsp;&nbsp;&nbsp;&nbsp;\*&nbsp; 封装Root Element 是 Collection的情况.</span>&nbsp;</span></li> <li><span><span class="comment">
&nbsp;&nbsp;&nbsp;&nbsp;\*/</span><span>

nbsp;&nbsp;</span></span></li>

<li class="alt"><span>&nbsp;&nbsp;&nbsp;&nbsp;<span class="keyword">public</span>< pan> </span> <span class="keyword">
static</span> <span> &nbsp;</span> <span cla s="keyword">class</span><span>&nbsp;CollectionWrapper&nbsp;{&nbsp;&nbsp;</span> /span></li>

<li><span>&nbsp;&nbsp;&nbsp;&nbsp;&nbsp;&nbsp;&nbsp;&nbsp;<span class="annotati n">@SuppressWarnings</span><span>(</span><span class="string">"unchecked"</span <span>)&nbsp;&nbsp;</span></span></li>

<li class="alt"><span>&nbsp;&nbsp;&nbsp;&nbsp;&nbsp;&nbsp;&nbsp;&nbsp;<span class "annotation">@XmlAnyElement</span><span>&nbsp;&nbsp;</span></span></li>

<li><span>&nbsp;&nbsp;&nbsp;&nbsp;&nbsp;&nbsp;&nbsp;&nbsp;<span class="keyword"> >protected</span><span>&nbsp;Collection&nbsp;collection;&nbsp;&nbsp;</span></span  $\langle$ /li $\rangle$ 

<li class="alt"><span>&nbsp;&nbsp;&nbsp;&nbsp;}&nbsp;&nbsp;</span></li>  $\langle$ li>  $\langle$ span>}  $\langle$ /span> $\langle$ /li>

 $<$ /ol $>$  $<$ /div $>$